## **Vischeck**

Vischeck ist ein Dienst, der drei verschiedene Ausprägungen von Farbsehschwächen simuliert. Die häufigste Farbfehlsichtigkeit ist die sog. Rot/Grün-Blindheit. Mittels Vischeck kann überprüft werden, ob Vorder- und Hintergrundfarbe von Webseiten oder Bildern ausreichend kontrastieren, um auch von Farbfehlsichtigen richtig erkannt zu werden.

Dazu gibt man auf der Seite VischeckURL [\(http://vischeck.com/vischeck/vischeckURL.php](http://vischeck.com/vischeck/vischeckURL.php)) eine URL in das Texteingabefeld ein und klickt auf "Check". Nach einer Weile erhält man einen Link zu einer Datei, die das Aussehen der angegebenen Webseite für Farbfehlsichtige nachempfindet. Um eigene Bilddateien überprüfen zu lassen, gibt es ebenfalls einen Dienst, auf der Seite: VischeckImage [\(http://www.vischeck.com/vischeck/vischeckImage.php](http://www.vischeck.com/vischeck/vischeckImage.php)).

From: <https://www.wiki.qualifizierung.com/> - **wiki.qualifizierung.com**

Permanent link: **<https://www.wiki.qualifizierung.com/doku.php/fh:vischeck>**

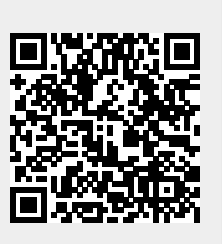

Last update: **2007/05/30 18:01**